# Statistical Methods for Particle Physics Tutorial on multivariate methods

www.pp.rhul.ac.uk/~cowan/stat\_trisep.html

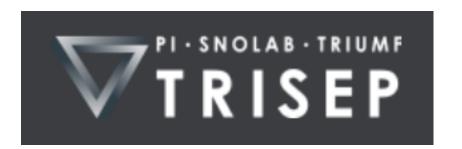

Tutorial on Statistics TRISEP School 27, 28 June 2016

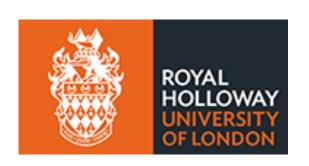

Glen Cowan
Physics Department
Royal Holloway, University of London
g.cowan@rhul.ac.uk
www.pp.rhul.ac.uk/~cowan

#### Test example with TMVA

Suppose signal (blue) and background (red) events are each characterized by 3 variables, x, y, z:

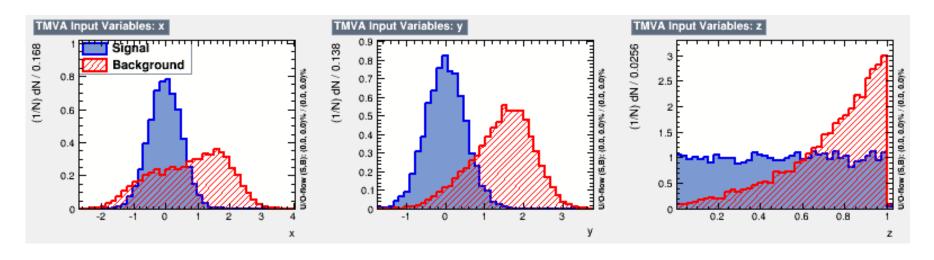

# Test example (x, y, z)

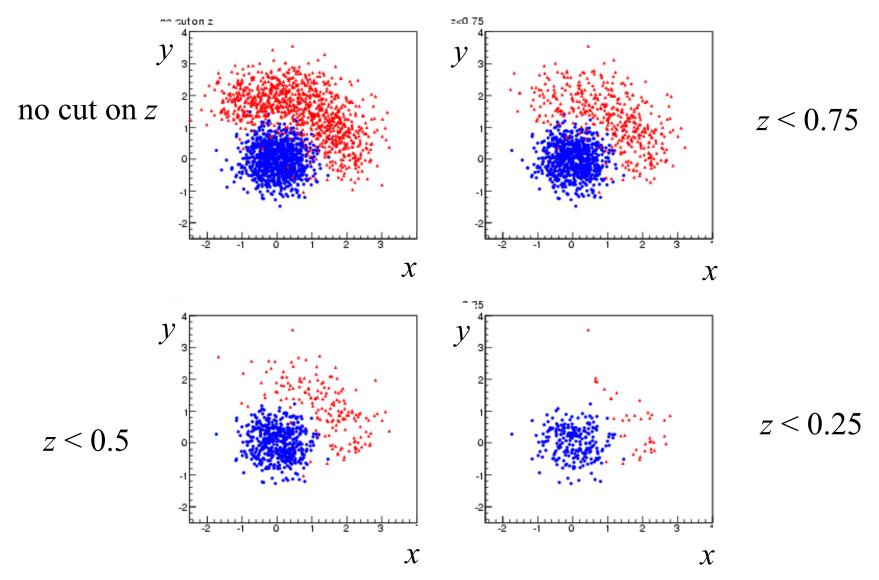

### Goal of test example: discovery of signal

We want to define a region of (x,y,z) space using a test statistic t and to search for evidence of the signal process by counting events in this region.

The number of events n that we observe we observe will follow a Poisson distribution with mean s + b, where s and b are the expected number of signal and background events. Goal is to maximize the expected significance for test of s = 0 hypothesis if signal is present.

We will see (tomorrow) that the expected discovery significance can be estimated using

$$Z = \sqrt{2\left((s+b)\ln\left(1+\frac{s}{b}\right) - s\right)}$$

(For  $s \ll b$  this is approximately  $s/\sqrt{b}$ .)

#### Code for tutorial

The code for the tutorial is here:

```
http://www.pp.rhul.ac.uk/~cowan/stat/trisep/tmva
```

Copy the file tmvaExamples.tar to your own working directory and unpack using

```
tar -xvf tmvaExamples.tar
```

This will create some subdirectories, including

```
generate
train
test
analyze
inc
```

#### Generate the data

cd into the subdirectory generate, build and run the program generateData by typing

make
./generateData

This creates two data files: trainingData.root and testData.root an each of which contains a TTree (*n*-tuple) for signal and background events.

#### Train the classifier

cd into the subdirectory train, build and run the program generateData by typing

```
make
./tmvaTrain
```

This uses the data in trainingData.root to train a Fisher discriminant and writes the coefficients to a file tmvaTest\_Fisher.weights.xml.

It also creates a file **TMVA**. **root**. Copy this file into the subdirectory test, and then you call look at various diagnostic histograms using the macros there. Try e.g.

```
.x plotall.C
```

#### Distribution of classifier output (Fisher)

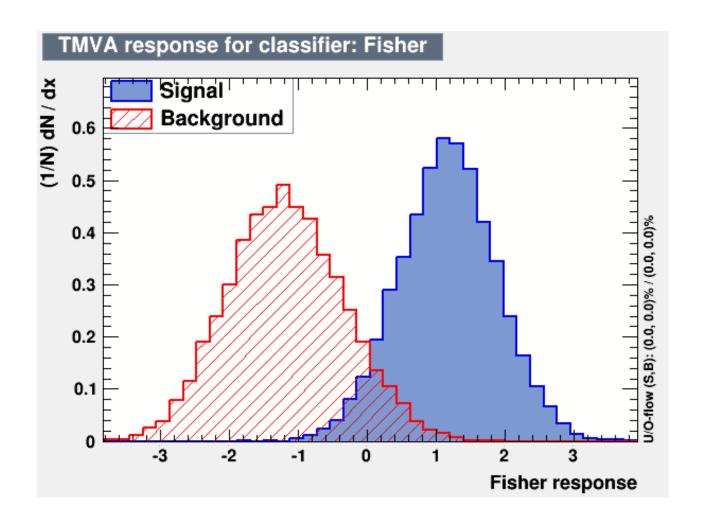

#### Analyze the data

cd into the subdirectory analyze, build and run the program analyzeData by typing

# make ./analyzeData

This reads in the data from testData.root and selects events with values of the Fisher statistic t greater than a given threshold  $t_{\rm cut}$  (set initially to zero). The program counts the number of events passing the threshold and from these estimates the efficiencies

$$\varepsilon_{\rm s} = P(t \ge t_{\rm cut}|{\rm s})$$
,

$$\varepsilon_{\rm b} = P(t \ge t_{\rm cut}|{\rm b})$$
.

#### Discovery significance

Suppose the data sample we have corresponds to an integrated luminosity of L = 20 fb<sup>-1</sup>, and that the cross sections of the signal and background processes are  $\sigma_s = 0.2$  fb and  $\sigma_b = 10$  fb.

The program then calculates the expected number of signal and background events after the cut using

$$s = \sigma_{\rm s} L \varepsilon_{\rm s}$$
  $b = \sigma_{\rm b} L \varepsilon_{\rm b}$ 

$$b = \sigma_{
m b} L arepsilon_{
m b}$$

From these numbers we can compute the expected discovery significance using the "Asimov" formula:

$$Z = \sqrt{2\left((s+b)\ln\left(1+\frac{s}{b}\right) - s\right)}$$

#### Extending the example

We would like to optimize the value of  $t_{\rm cut}$  to obtain the maximum expected discovery significance. To do this, modify the code in analyzeData.cc to loop over a range of values of  $t_{\rm cut}$ . You should find a plot something like

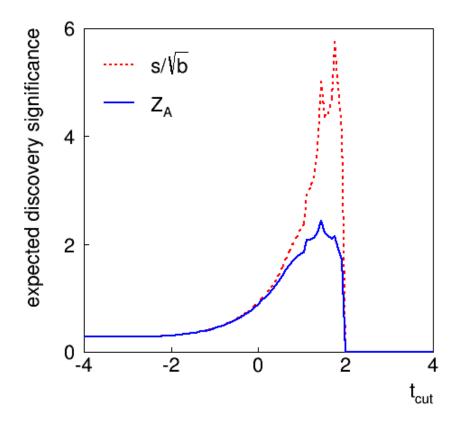

#### Hints for making plots

To make a simple plot, you can use the root class TGraph. See

```
https://root.cern.ch/root/html/TGraph.html
```

Suppose you have values  $x_1,...,x_n$  and  $y_1,...,y_n$  in arrays  $\mathbf{x}$  and  $\mathbf{y}$  of type double and (int) length  $\mathbf{n}$ . Then plot with

```
TGraph* g = new TGraph(n, x, y);
g->Draw();
```

This can be done either in your C++ code or in a root macro.

To make a plot with error bars use TGraphErrors.

#### Using different classifiers

The Fisher discriminant is a linear classifier and is not expected to give the optimal performance for this problem. You can try adding classifiers to tmvaTrain.cc by adding the lines

```
factory->BookMethod(TMVA::Types::kBDT, "BDT", "NTrees=200:BoostType=AdaBoost");

(adds Boosted Decision Tree with 200 boosting iterations)

factory->BookMethod(TMVA::Types::kMLP, "MLP", "H:!V:HiddenLayers=3");

(adds a Multilayer Perceptron with a single hidden layer with 3 nodes)

You need to make corresponding changes in analyzeData.cc

Try using these classifiers to find the maximum expected discovery
```

You can also try modifying the architecture of the classifiers or use different classifiers (see TMVA manual at tmva.sourceforge.net).

significance.

## Extension of TMVA Project

For the TMVA Project, you defined a test statistic *t* to separate between signal and background events.

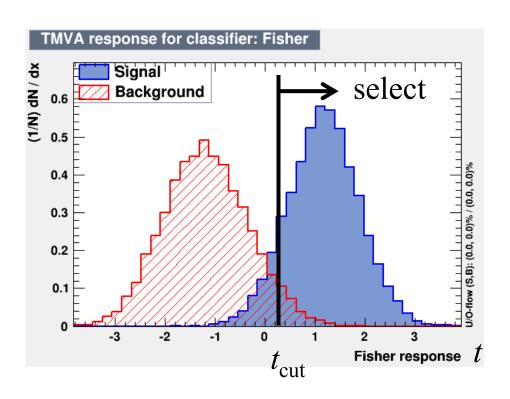

You selected events with  $t > t_{\text{cut}}$ , calculated s and b, and estimated the expected discovery significance.

This is OK for a start, but does not use all of the available information from each event's value of the statistic *t*.

#### Binned analysis

Choose some number of bins ( $\sim$ 20) for the histogram of the test statistic. In bin *i*, find the expected numbers of signal/background:

$$s_i = \sigma_{\rm s} LP(t \in \text{bin } i|s)$$
  $b_i = \sigma_{\rm b} LP(t \in \text{bin } i|b)$ 

Likelihood function for strength parameter  $\mu$  with data  $n_1,...,n_N$ 

$$L(\mu) = \prod_{i=1}^{N} \frac{(\mu s_i + b_i)^{n_i}}{n_i!} e^{-(\mu s_i + b_i)}$$

Statistic for test of  $\mu = 0$ :

$$q_0 = \begin{cases} -2\ln(L(0)/L(\hat{\mu})) & \hat{\mu} \ge 0, \\ 0 & \text{otherwise.} \end{cases}$$

(Asimov Paper: CCGV EPJC 71 (2011) 1554; arXiv:1007.1727)

### Discovery sensitivity

First one should (if there is time) write a toy Monte Carlo program and generate data sets  $(n_1,...,n_N)$  following the  $\mu = 0$  hypothesis, i.e.,  $n_i \sim \text{Poisson}(b_i)$  for the i = 1,...,N bins of the histogram.

This can be done using the random number generator TRandom3 (see generateData.cc for an example and use ran->Poisson(bi).)

From each data set  $(n_1,...,n_N)$ , evaluate  $q_0$  and enter into a histogram. Repeat for at least  $10^7$  simulated experiments.

You should see that the distribution of  $q_0$  follows the asymptotic "half-chi-square" form.

### Hints for computing $q_0$

You should first show that  $\ln L(\mu)$  can be written

$$\ln L(\mu) = \sum_{i=1}^{N} \left[ n_i \ln(\mu s_i + b_i) - (\mu s_i + b_i) \right] + C$$

where C represents terms that do not depend on  $\mu$ .

Therefore, to find the estimator  $\hat{\mu}$ , you need to solve

$$\frac{\partial \ln L}{\partial \mu} = \sum_{i=1}^{N} \left[ \frac{n_i s_i}{\mu s_i + b_i} - s_i \right] = 0$$

To do this numerically, you can use the routine fitPar.cc (header file fitPar.h). Put fitPar.h in the subdirectory inc and fitPar.cc in analyze. Modify GNUmakefile to have

SOURCES = analyzeData.cc fitPar.cc INCLFILES = Event.h fitPar.h

#### To plot the histogram and superimpose

To "book" (initialize) a histogram:

```
TH1D* h = new TH1D("h", "my histogram",
                           numBins, xMin, xMax);
To fill a value x into the histogram: h->Fill(x);
To display the histogram: h->Draw();
To superimpose ½ times the chi-square distribution curve on the
histogram use:
TF1* func = new TF1("func", ScaledChi2, 0., 50., 2);
 func->SetParameter(0,1.0);  // degrees of freedom
 func->SetParameter(1, 0.5);  // scale factor 0.5
 func->Draw("same");
```

You can get the function ScaledChi2.C. from subdirectory tools.

## Background-only distribution of $q_0$

For background-only ( $\mu = 0$ ) toy MC, generate  $n_i \sim \text{Poisson}(b_i)$ .

Large-sample asymptotic formula is "half-chi-square".

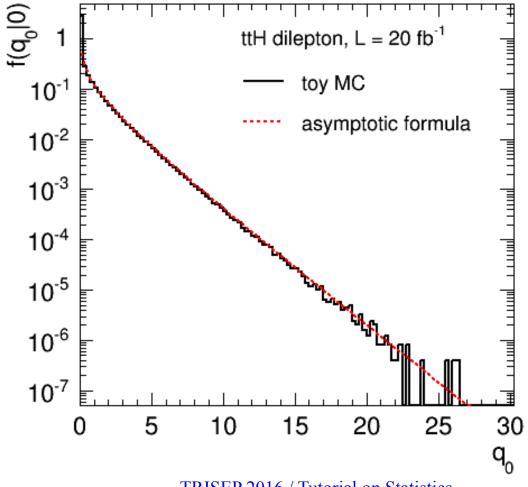

#### Discovery sensitivity

Providing that the asymptotic approximation is valid, we can estimate the discovery significance (significance of test of  $\mu$ = 0)) from the formula

$$Z = \sqrt{q_0}$$

Median significance of test of background-only hypothesis under assumption of signal+background from "Asimov data set":

$$n_i \rightarrow s_i + b_i$$

You can use the Asimov data set to evaluate  $q_0$  and use this with the formula  $Z = \sqrt{q_0}$  to estimate the median discovery significance.

This should give a higher significance that what was obtained from the analysis based on a single cut.

#### The Higgs Machine Learning Challenge

An open competition (similar to our previous example) took pace from May to September 2014 using simulated data from the ATLAS experiment. Information can be found

opendata.cern.ch/collection/ATLAS-Higgs-Challenge-2014

800k simulated ATLAS events for signal (H  $\rightarrow \tau\tau$ ) and background (ttbar and Z  $\rightarrow \tau\tau$ ) now publicly available.

Each event characterized by 30 kinematic variables and a weight. Weights defined so that their sum gives expected number of events for 20 fb<sup>-1</sup>.

Some code using TMVA is here (download and unpack as usual with tar –xvf):

www.pp.rhul.ac.uk/~cowan/higgsml/tmvaHiggsML.tar